## THE V8 GENERATION

create manage publish

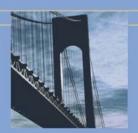

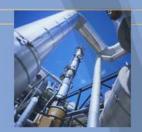

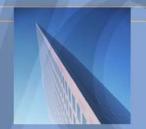

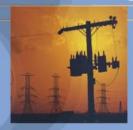

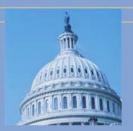

# Bentley Systems 13 December Kees van Prooijen and Oscar Custers

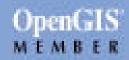

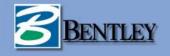

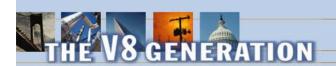

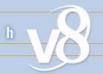

## **Agenda**

- Overview
- Create
- Demonstration

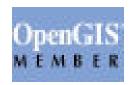

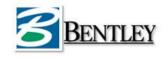

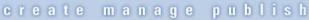

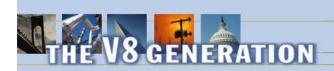

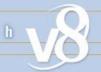

## **Overview**

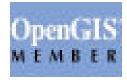

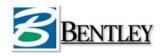

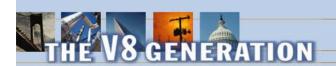

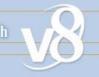

## **Corporate Highlights**

Long history and established track record

- 18-year history of revenue growth and profitability
- 2001 revenues of \$202.6 million
- 1,200+ employees, 70 offices, 38 countries
- Large, entrenched, and diverse customer base with over 315,000 registered licenses of MicroStation

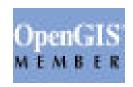

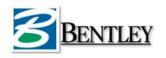

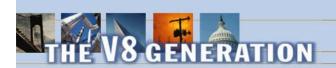

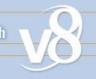

## Bentley's Commitment

#### Solutions to GeoSpatial content

- Re-Use of different formats, databases without conversion and loss of intelligence
- Create, edit, design and maintain maps and models with efficient tools. Fast, versatile and productive
- Manage information, projects, access and digital rights
- Publish the right information to the right place at the right time

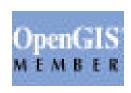

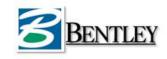

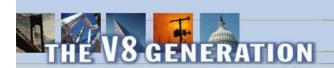

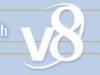

## **GeoSpatial Product Positioning**

#### Create:

- MicroStation V8
- MicroStation GeoGraphics

#### Manage:

ProjectWise

#### View/Publish:

- Bentley View/GeoOutlook
- Bentley Publisher
- Digital InterPlot

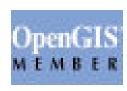

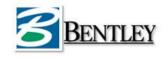

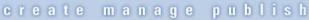

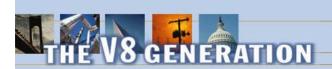

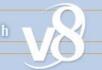

## Create

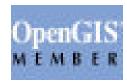

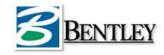

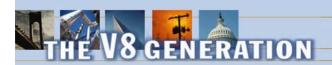

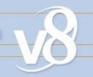

- Best Geo-Engineering platform
- No limits on:
  - Number of levels
  - File size
  - Number of reference files
  - Size of the element
- Raster Manager
- Reads and writes DWG without conversion

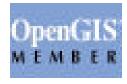

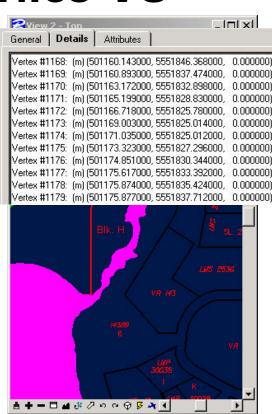

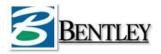

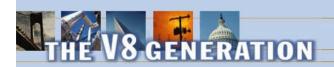

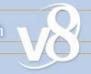

- GIS platform on top of MicroStation
- MGE Model Supported
- Supports Cad Neutral Files + Rasterdata + database
- Classification on Category/Features
- Intelligent data
- Map management
- Import/Export
- 2D&3D support
- •

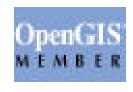

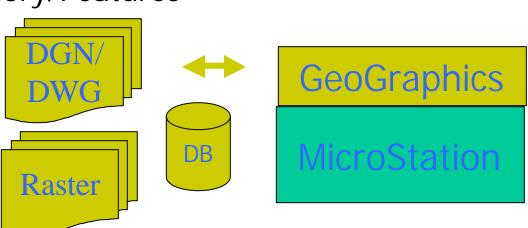

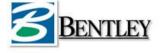

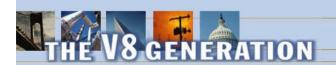

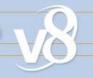

#### GeoSpatial:

- Oracle 8 & 9i Support
  - » Locator for Standard Edition
  - » Spatial for Enterprise Edition
- GML

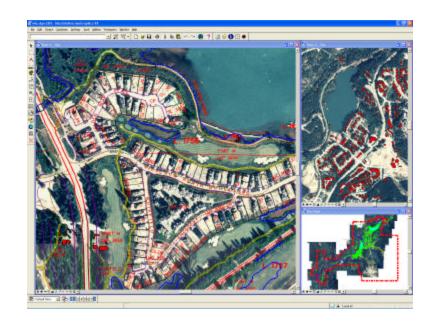

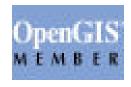

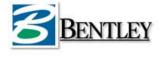

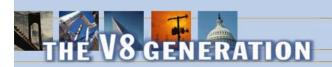

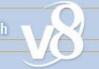

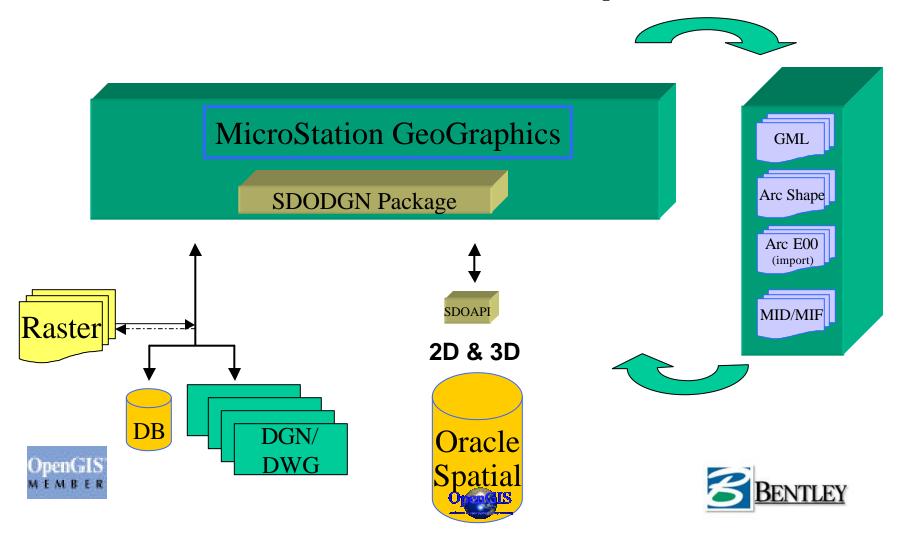

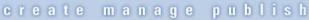

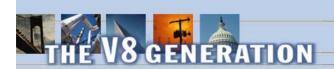

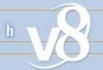

#### **Demonstration**

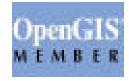

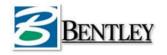

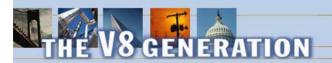

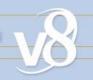

### FME conversion dialog box GML translation

| GML to GG Translation                 | ×                                    |
|---------------------------------------|--------------------------------------|
| Original XML Dataset:                 | oj\gml\relay2002b\tielEstafette1.gml |
| XML Map File:                         | iles\FME2003\xfmap\TOP10vector.xmp   |
| Destination GG Design File:           | D:\Data\proj\gml\tielEstafette.dgn   |
| Datasource Server Type:               | ODBC -                               |
| Database Server Name for GG Database: | GML                                  |
| Database Username:                    |                                      |
| Database Password:                    |                                      |
| Seed File:                            | D:\Data\proj\gml\GG\seed\seed3d.dgn  |
| Output Units:                         | IGDS_MASTER_UNITS                    |
| Compute Optimal Seed File Parameters: | no                                   |
| Feature table name:                   | feature                              |
| Category table name:                  | category                             |
|                                       | Previous OK Cancel                   |

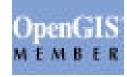

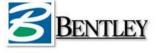

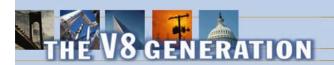

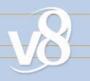

#### FME conversion GML to GeoGraphics log file

| =-=-=-=-=-=-=-=-=-=-=-=-=-=-=-=-=-=-=-=-                                                                                   | =-=-=-=-=-    |
|----------------------------------------------------------------------------------------------------|---------------|
| Features Written Summary                                                                                                   |               |
| =-=-=-=-=-=-=-=-                                                                                                    | =-=-=-=-=-    |
| ADMINISTRATIEFGEBIED (ADMINISTRATIEFGEBIED)                                                                                | 2             |
| GEBOUW (GEBOUW)                                                                                                    | 616           |
| GEOGRAFISCHGEBIED (GEOGRAFISCHGEBIED)                                                                                      | ų             |
| INRICHTINGSELEMENT                                                                                                    | 63            |
| SPOORBAANDEEL (SPOORBAANDEEL)                                                                                              | 2             |
| TERREIN (TERREIN)                                                                                                    | 427           |
| WATERDEEL (WATERDEEL)                                                                                                    | 144           |
| WEGDEEL (WEGDEEL)                                                                                                    | 1324          |
| Total Features Written                                                                                                    | 2582          |
| Translation was SUCCESSFUL (2519 feature(s)/25083 coordina<br>FME Session Duration: 7276.4 seconds<br>Stopping Translation | te(s) output) |
| Translation Stopped.                                                                                                    |               |
| Translation complete                                                                                                    |               |

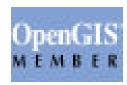

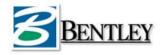

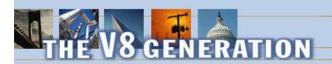

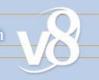

#### Result in MicroStation GeoGraphics V8

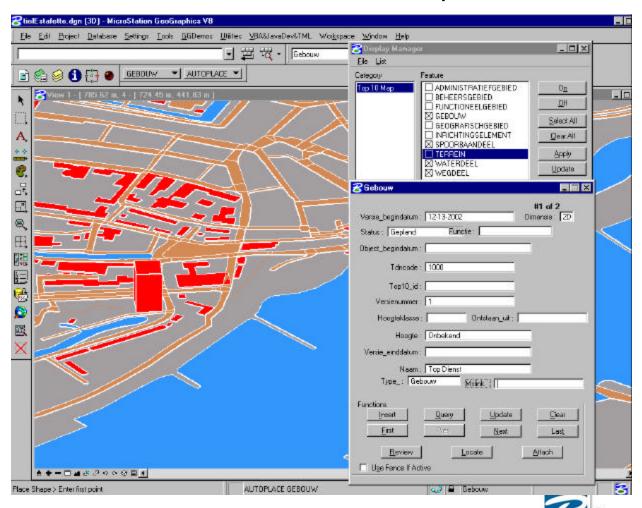

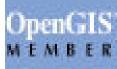

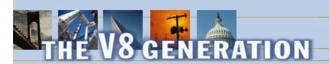

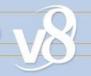

#### FME Workbench dialog box

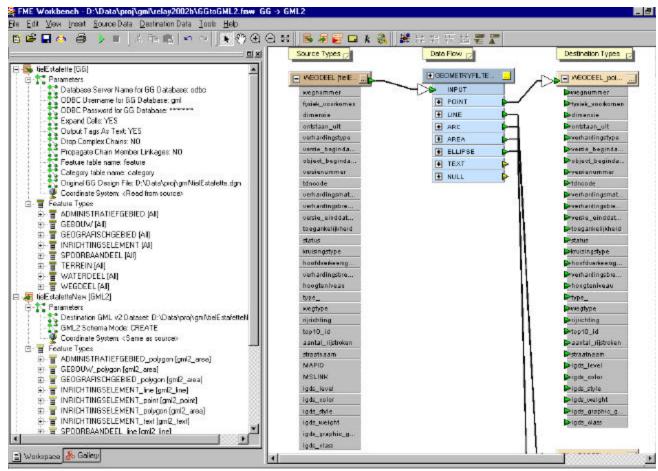

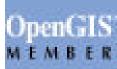

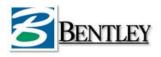

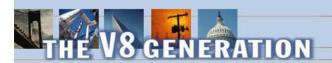

# 8

#### New GML validated and viewed with Spy XML

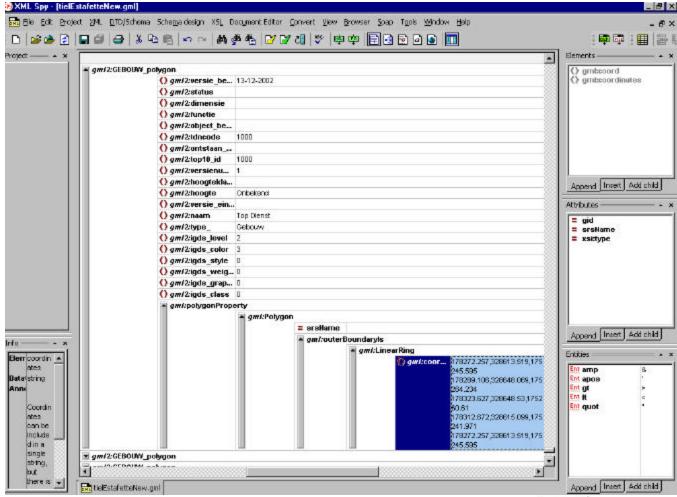

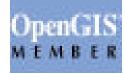

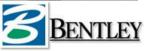

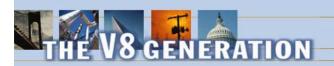

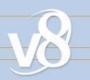

#### New GML file viewed with FME Viewer

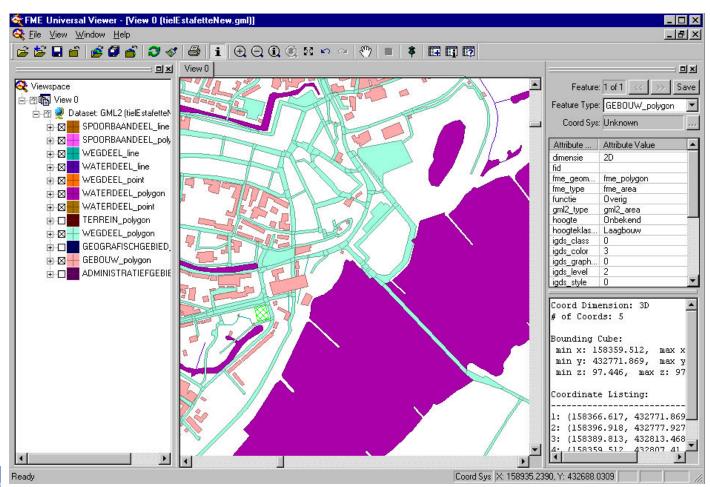

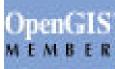

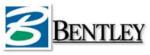